# Day 33

- (Concept Question)
- Euler Background
- Simple Euler Example
- Review Euler Process
- More Complicated Euler Example
- Euler Convergence
- (Exercises)

ME123 Computer Programming

# Euler Background

Euler's method is used to solve first order differential equations.

Given: 
$$
\frac{dx}{dt} = f(x, t) \ x(0) = x_0
$$
  
Euler's method is  
of ten used for time (t) integration

# Euler Background

- Euler's method does not involve new MATLAB programming concepts – just applications of the concepts we've already learned
- Euler's method is useful for solving equations that can't be integrated analytically

ME123 Computer Programming

#### Simple Euler Example

Suppose we have a ball falling:

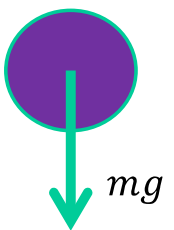

$$
m\frac{dV}{dt} = -mg
$$

$$
dV = -g
$$

 $-g$  $\overline{dt}$ 

Note that we can solve this one analytically, but we're using it to practice.

Given:  $\frac{dv}{dt}$  =  $V(0) = 0$  $V(t)$ Find:

ME123 Computer Programming

### Simple Euler Example

Replace the differentials with small changes

$$
\frac{dV}{dt} = -g
$$

$$
\frac{\Delta V}{\Delta t} = -g
$$

Replace the small change in V with a difference in V

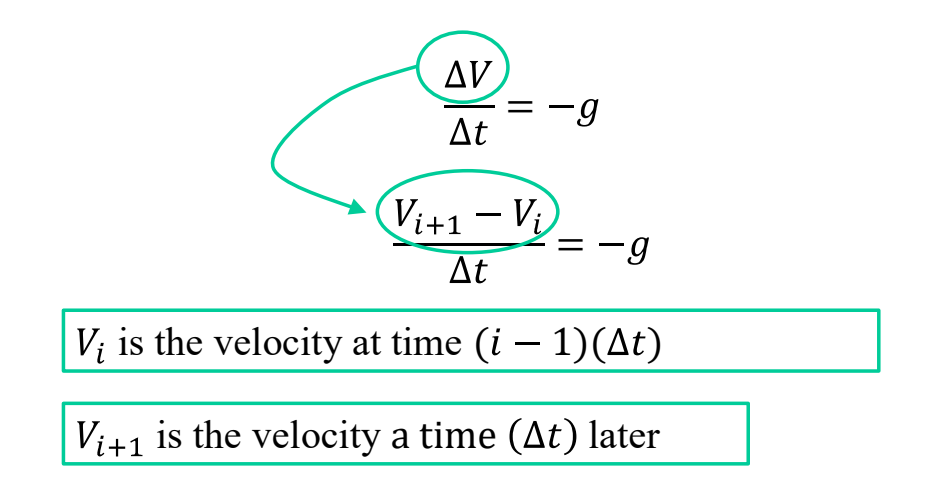

ME123 Computer Programming

# Simple Euler Example

**Isolate**  $V_{i+1}$ 

$$
V_{i+1} - V_i = -g
$$
  

$$
V_{i+1} - V_i = (-g)(\Delta t)
$$
  

$$
V_{i+1} = V_i + (-g)(\Delta t)
$$

Choose  $\Delta t = 0.1$ s and put in g=9.8 m/s<sup>2</sup>

 $V_1 = 0$  Recall that the initial condition was  $V(0)=0$ 

 $V_{i+1} = V_i + (-9.8)(0.1)$ 

ME123 Computer Programming

#### Simple Euler Example

Now start "time marching" from the initial value

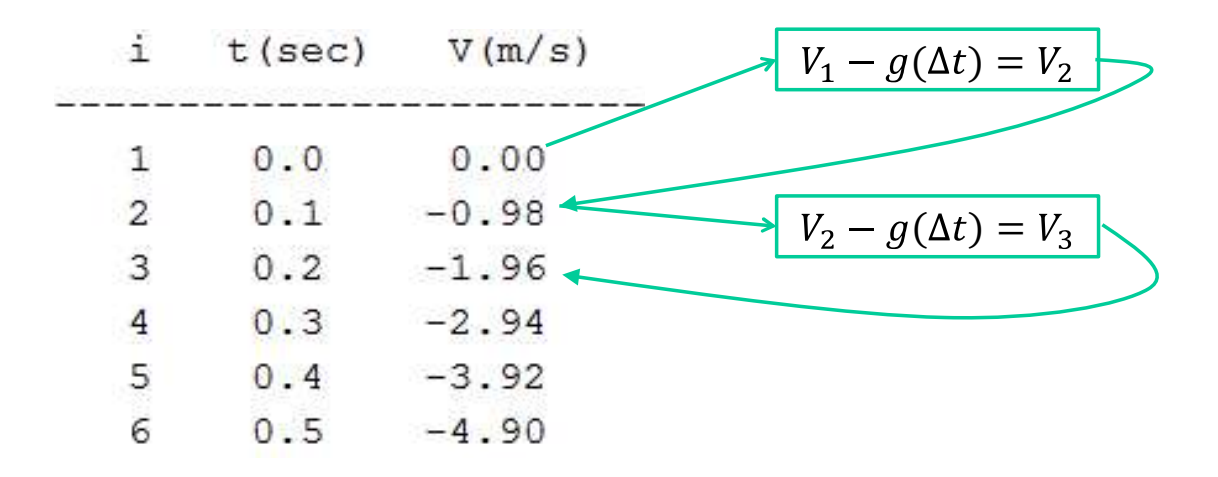

### Simple Euler Example

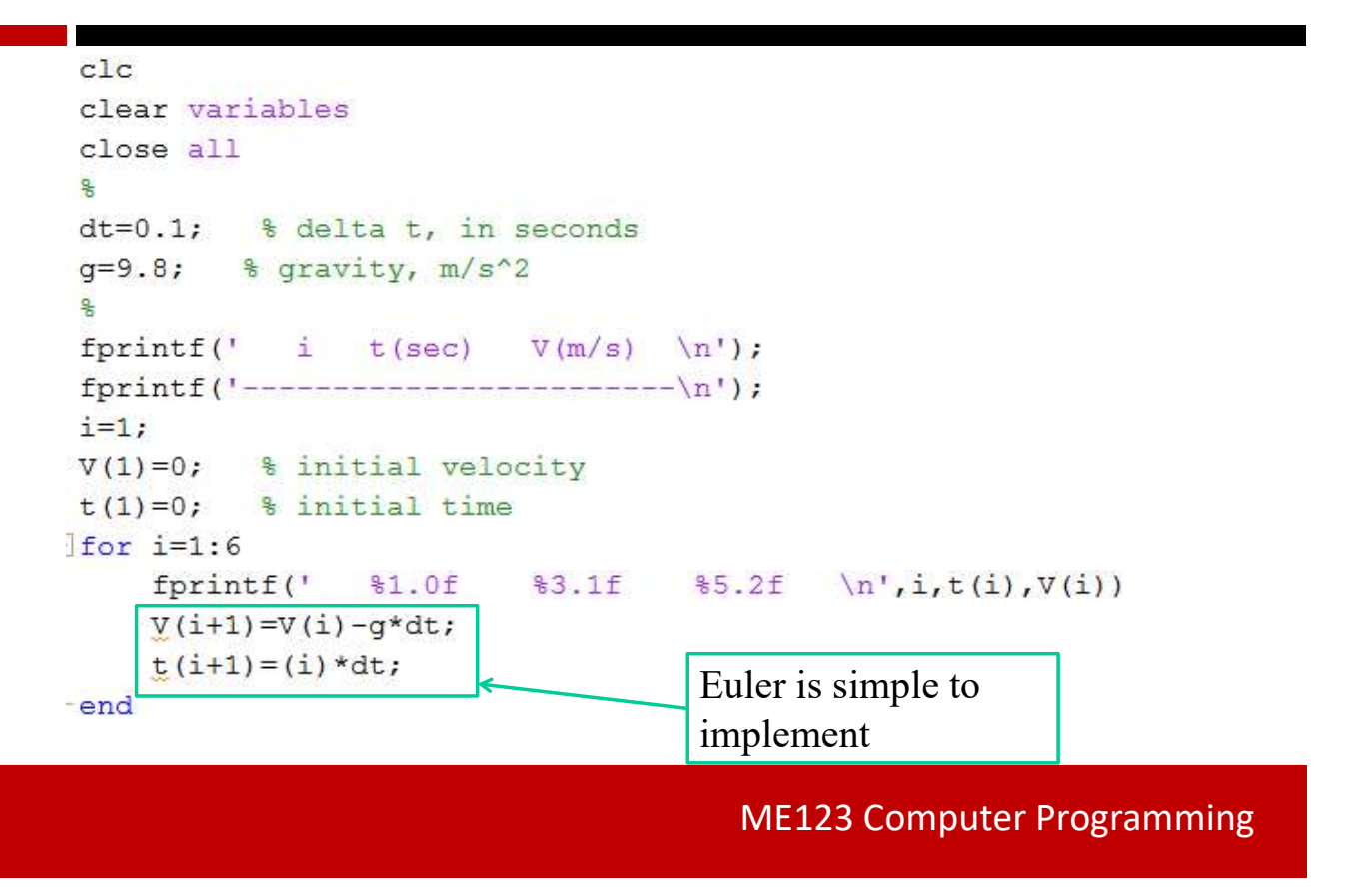

### Review Euler Process

1. Replace differentials with small differences

$$
\frac{dx}{dt} = f(x, t)
$$

$$
\frac{\Delta x}{\Delta t} = f(x, t)
$$

$$
\frac{x_{i+1} - x_i}{\Delta t} = f(x, t)
$$

#### 2. Evaluate rhs at time  $i$

$$
\frac{x_{i+1} - x_i}{\Delta t} = f(x, t)
$$

$$
\frac{x_{i+1} - x_i}{\Delta t} = f(x_i, t_i)
$$

ME123 Computer Programming

### Review Euler Process

3. Isolate  $x_{i+1}$ 

$$
\frac{x_{i+1} - x_i}{\Delta t} = f(x_i, t_i)
$$

$$
x_{i+1} - x_i = (\Delta t) f(x_i, t_i)
$$

$$
x_{i+1} = x_i + (\Delta t) f(x_i, t_i)
$$

4. March in time starting from initial condition  $x_1 = x(0)$ 

$$
x_2 = x_1 + (\Delta t) f(x_1, t_1)
$$

$$
x_3 = x_2 + (\Delta t) f(x_2, t_2)
$$

$$
x_{i+1} = x_i + (\Delta t) f(x_i, t_i)
$$

ME123 Computer Programming

#### More Complicated Euler Example

Suppose we still have a ball falling:

$$
\frac{dV}{dt} = -g \qquad V(0) = 0
$$
  

$$
\frac{dy}{dt} = V \qquad y(0) = 0
$$

Note that we can still solve this one analytically. You will work with these equations in the exercises.

Euler implementation:

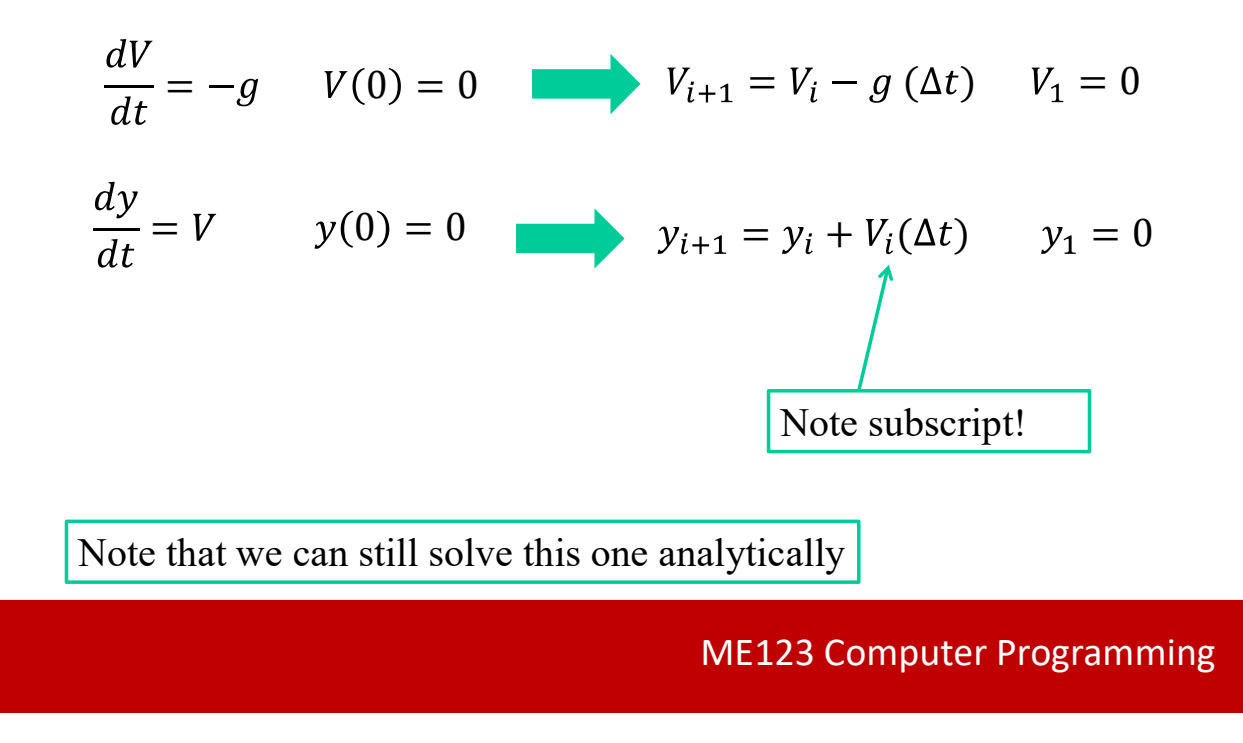

# Euler Convergence

- Euler gives you an approximate answer to the equations
- The smaller  $\Delta t$  is, the closer the answer is to the correct solution
- When you don't know the correct solution, just keep making  $\Delta t$  smaller until the answer doesn't change much anymore